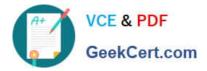

# C\_BOWI\_41<sup>Q&As</sup>

SAP Certified Application Associate – SAP BusinessObjects Web

# Pass SAP C\_BOWI\_41 Exam with 100% Guarantee

Free Download Real Questions & Answers **PDF** and **VCE** file from:

https://www.geekcert.com/c\_bowi\_41.html

100% Passing Guarantee 100% Money Back Assurance

Following Questions and Answers are all new published by SAP Official Exam Center

Instant Download After Purchase

100% Money Back Guarantee

😳 365 Days Free Update

800,000+ Satisfied Customers

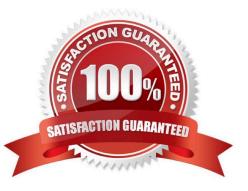

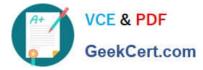

#### **QUESTION 1**

How does rearranging the objects in the Result pane after the query has run affect the block display?

- A. The objects are rearranged in the block based on the order in the Results Objects pane.
- B. The reordered objects are removed from the block.
- C. The block is sorted in ascending order based on the first object in the Results Objects pane.
- D. The block remains unchanged.

Correct Answer: D

#### **QUESTION 2**

Which three data sources can you synchronize in a Web Intelligence 4.0 document (WID)?

- A. Personal data files
- B. Stored procedure data source
- C. Queries from the same universe
- D. Queries from different universes

Correct Answer: ACD

## **QUESTION 3**

Why would you use the FormatDate() function?

- A. To modify the format of a string object into a non-standard date format.
- B. To convert a string object into a date object.
- C. To convert a date object into a string object.
- D. To format a date so that it is displayed as a string when it is concatenated with another string.

Correct Answer: CD

#### **QUESTION 4**

Where are contexts created?

- A. In a report
- B. In a universe

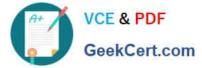

- C. In a derived table
- D. At the database level

Correct Answer: B

## **QUESTION 5**

Which three are drill options?

- A. Hide drill toolbar
- B. Show drill filters
- C. Prompt if drill requires additional data
- D. Synchronize drill on report blocks
- Correct Answer: ACD

Latest C BOWI 41 Dumps C BOWI 41 VCE Dumps C BOWI 41 Study Guide